## **Photoshop Mix Download \_HOT\_**

Installing Adobe Photoshop and then cracking it is easy and simple. The first step is to download and install the Adobe Photoshop software on your computer. Then, you need to locate the installation.exe file and run it. Once the installation is complete, you need to locate the patch file and copy it to your computer. The patch file is usually available online, and it is used to unlock the full version of the software. Once the patch file is copied, you need to run it and then follow the instructions on the screen. Once the patching process is complete, you will have a fully functional version of Adobe Photoshop on your computer. To make sure that the software is running properly, you should check the version number to ensure that the crack was successful. And that's it - you have now successfully installed and cracked Adobe Photoshop!

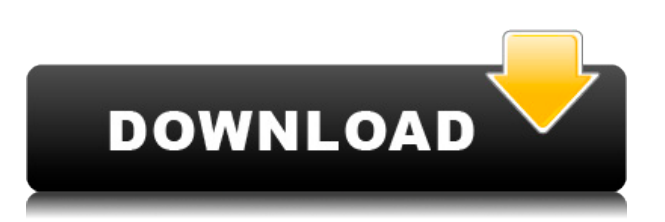

Like GIMP, Photoshop is a very powerful image editor. It's a bit heavy, however, and a bit cumbersome. That might not be a problem if images are your primary concern. But if you want to edit individual pixels or use a complex image manipulation tool that can do pretty much anything (like Photoshop's own Liquify and some of the NIK's filters), you'll probably want to use a more lightweight program. Photoshop's intentions are good, but the novice's tools are easier to use, and the program itself can be daunting.

Adobe Systems has substantively overhauled Photoshop's interface in recent years -- along with the rest of its Photoshop line -- but it still encompasses some familiar features that may give users (like us) flashbacks to an earlier time. Its menus, toolbars, and tool palettes are relatively consistent in terms of icons and menu items, but the most visible changes -- such as interface elements, dialog boxes, tool affordances, and application functions -- often force users to relearn the software.

Adobe Photoshop CC's promise to track a user's prior actions opens itself up to abuse. The tracking is intrusive. You can start to think that CC is all about processing power -- and every annoying email and issue or enhancement that comes its way -- and you'll be quick to navigate to 'Disable this' option if you notice an otherwise useful feature eluding you.

Adobe Photoshop CC is one of the best photo editing software. Now you can create or touch up your portraits in your own unique style. You can apply different effects to the poster, create beautiful designs, create beautiful paintings, etc. Adobe Photoshop CC Master Collection is one of best picture editor software in the world.

## **Adobe Photoshop 2022 (Version 23.0.2) Download free With License Code Torrent Windows X64 {{ lAtest versIon }} 2023**

Who doesn't know what shortcuts are? A shortcut is essentially a keyboard combo that saves you some time when using a computer (or every computer, for that matter). Photoshop has a lot of these, and people always wonder which shortcuts to use. Here are some of the most-used:

- Ctrl + Z: Undo the last action (one of the most basic and likely-to-be-used shortcuts)
- $\bullet$  Ctrl + X: Redo the previously-undoed action
- $\bullet$  Shift + Ctrl + Alt + E: Select all
- Ctrl + A: Selects the entire document
- Ctrl + C: Copies the selected area
- $\bullet$  Shift + Ctrl + D: Backs up the copy

The PSD (Photoshop document) files are the standard for creating, editing, storing and sharing your design work among your colleagues. PSD files are also used to create interface templates for websites, podcasts, videos or any other digital media.

Canva is an incredibly accessible software that is designed especially for people with no graphic design training or knowledge. It is easy to use and the templates make graphic design possible for everyone. It's the reason why I use it as my very first tool when creating graphics.

It's not effective most of the time, but it's actually a good trick to get just the right angle. When you're in Photoshop and you're clicking the mode: "Rotate", Hold SHIFT to keep the rotation locked. If it's too fast or too slow, you can use the arrows to adjust the angle.

If you want to use a vector, do not choose bitmap. It's possible to make the same shapes in Adobe Illustrator, but you may not have the same control and the result will be less professional. If you are serious about your artwork and create your own graphics professionally, make sure that you buy a reliable version of Photoshop.

933d7f57e6

## **Download free Adobe Photoshop 2022 (Version 23.0.2)With Licence Key WIN + MAC X64 {{ last releAse }} 2022**

The app also allows you to easily switch between multiple popular file types, like PSD, JPEG, TIFF, and more. It provides some advanced editing and processing functions. The app can understand and speed up the workflow and speed up the work. There is also a large image workspace which allows users to edit images on a larger canvas. For instance, you can view textures, use any of your favorite image manipulation techniques, and even work with camera profiles. You can find a lot of resources, such as tutorials and information about the app on the internet. There is lots of free content available, including classes, lectures, and workshops providing great online learning materials. You can also use the resources and tutorials for the premium features which are on offer, including videos about its use. However, there will be extra fees, but you'll find that the software is worth it. Adobe Stock subscription is a service that offers stock images, which you can use for your project. Styled with your brand and your magazines, you can place images throughout the app, from your books, so consumers understand what you spend on advertising. They also have a premium set of videos and training content. The app is very easy to use. You can use the search bar to find any piece of information you need. You need to go to the "Ribbon panel" to access the advanced tools and features. You can also create new documents by linking it to a notepad and more. The app has Virtualglasses mode, which lets you create unique visual effects and layouts for photos, videos, and animations. The app includes over 400 million licensed content and new features, which are powered by Adobe Sensei. You can access the similar features, which are available in the Windows and Mac operating system.

photoshop m1 beta download photoshop notes pdf free download photoshop neural filters download photoshop no download photoshop nik collection free download photoshop noise reduction plugin free download photoshop new version download photoshop new version download for pc music notes photoshop shapes download photoshop new shapes free download

The world's most popular imaging application, with more than 30 million active creators in more than 120 countries, is now a complete video-editing powerhouse that makes it faster to effortlessly edit, customize and deliver images and video content on any screen, any device and across any surface. Deployed by Adobe Sensei, Adobe InDesign CC lets designers and print professionals make their documents easier to read and understand with 1,200+ fonts. The latest version of the Smart Select tool

brings Adobe Photoshop CC even more speed, efficiency and smarts. With livepreviewed and live-adaptive masking, users can preview shapes and mask edits in realtime, then adapt the mask as the image or selection is transformed, such as when the artist is shrinking or growing an image. Human performance is the core of Adobe Sensei. Authored by Adobe researchers and engineers, today's announcement relates to how humans perform tasks that have never before been possible. With a suite of deep learning tools launched in September, Adobe Sensei (in beta) was trained on 10 million images and 50,000 faces, tested on Adobe Photoshop CC, and expanded in capabilities and launched in beta. To download free updates, get the new releases for Photoshop CC, including Cut, Paste and Fill, and the new Fill and Rotate To Layers. For more information on the new Fill and Rotate To Layers feature, see in the video below. With this release, Adobe also announced free access to Adobe® Mobile Apps for Creative Cloud. Designed to help you compensate for an increasingly mobile lifestyle, it includes creative mobile image editing applications that should make it easier to get creative in the field. The free Mobile Apps for InDesign, Illustrator and Photoshop let you view and edit the same documents and images you work with on your workstation, and reduce the amount of data that needs to be transferred from your desktop to your mobile device. The suite of apps is available in the Apple App store. The Android version is expected to follow next month. You can sign up here .

That's right! You can you barely play with photos once you've had a training session on how to use some of the most powerful features in an HD video editor like Adobe Premiere or Adobe Evermotion. These features help you make cinematic videos to story to videos to videos. Just like with color correction, there are multiple ways to fix flaws in individual photos. Inking smoothes out minor blots and swirls and adjusts specific tones. Grain makes your image look smooth, even, and variegated instead of uneven and blurry. There are numerous ways to conceal your blemishes, such as Blur/Sharpen or Healing. The different print options include simply applying a flat color, changing the hue, or tinting photographs. You can mask completely, so that the masked parts of your pictures disappear from your final work. You can also apply a pattern noise, which would add roughness and a realistic effect to your image. The most important feature hidden within the 30+ Photoshop CS6 Power-Ups is comprised of Aperture 3's "5-Shot HDR" (aka, 5-Sided Panoramic HDR) mode. According to Adobe, this mode includes a Chromatic Aberration correction tool and five "superresolution" shots, that are merged together leaving no traces of the original image. While key capabilities are hidden inside the 30+ Photoshop CS6 Power-Ups, there are three powerful ways to add quick effects to your images. They include the Adjustment Brush, Adjustment Layers, and Adjustment Brush Layers, plus the scene-appropriate features like Lighting & Profiles, Color Curves, and White Balance. There are numerous Photoshop file formats supported, including PSD, PNG, GIF, TIFF, BMP, JPG, and JPEG. This element also includes a new version of Adobe Bridge. This new version includes the latest software updates and can access the cloud.

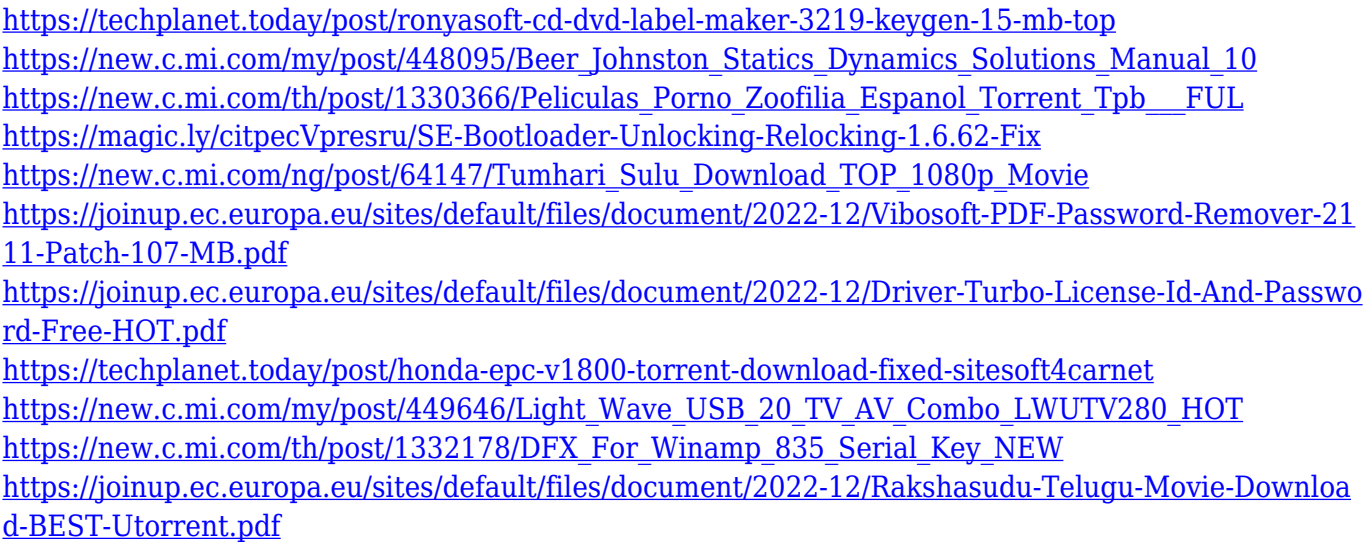

Over the years, Adobe Photoshop has been a leader in the graphic designing industry. Photoshop continues to be in the foreground and is one of the best options for novice to intermediate users. New updates and upgrades are planned for the coming years, and are being pushed to the core of the company. So, keep yourself up to date to make the most out of your Adobe Photoshop Experience! The many shadow recovery tools can be quite useful. For example, if you have an area in a photo that is clearly brighter than the rest of the image and you can't get rid of it, use the Shadow Recovery tool to get rid of it. Shadow recovery tools make it easy to remove bright lights. For more details read about the shadow recovery tools. However, apart from those, it contains enhancements, retouching, resizing, enhancing, and many other features that can improve your editing experience. To attain these new features, you can update your installed version of Photoshop. That updates your software and your version number automatically. Thus, to update Photoshop you have to launch Photoshop and go to Help > About Photoshop. Click on the Currently Installed Plugins tab. You will notice that under Currently Installed Version, you will see a list of currently installed plugins. It will list the version number of your plugin as well as some important details, like the number of processor usage, memory usage, and a description. Click the Update Now button, restart Photoshop, and your version will be flashed. However, if you want to check whether your plugin version is up-to-date or not, you may want to browse the Photoshop plugins list .

<https://www.moskyshop.com/wp-content/uploads/2022/12/kangjane.pdf>

<http://alluneed.company/?p=26341>

<https://www.rueami.com/2022/12/23/40-sampled-tip-brush-photoshop-download-install/>

<http://jwbotanicals.com/adobe-photoshop-styles-free-download-2020-top/>

[https://sarahebott.org/photoshop-download-activation-code-with-keygen-windows-3264bit-latest-upd](https://sarahebott.org/photoshop-download-activation-code-with-keygen-windows-3264bit-latest-update-2022/) [ate-2022/](https://sarahebott.org/photoshop-download-activation-code-with-keygen-windows-3264bit-latest-update-2022/)

<https://t-girls.it/wp-content/uploads/2022/12/nokwero.pdf>

<https://rei-pa.com/adobe-photoshop-cs6-download-free-activation-key-activation-key-x32-64-2022/> <https://www.corsisj2000.it/photoshop-cs6-shapes-pack-free-download-extra-quality/>

<https://teenmemorywall.com/wp-content/uploads/2022/12/horachri.pdf> <https://www.divinejoyyoga.com/wp-content/uploads/2022/12/gioverne.pdf>

In addition to the functions mentioned above, including rotations, scaling, and cropping,

with Adobe PhotoShop, you can add more than one layer to your picture. This makes it easier to add text, graphics, and even the newspapers that make up the picture. If a part of the picture is incorrect, you can crop the picture precisely.

With the crop tool, you can adjust the positioning of your picture. You can adjust the position of the picture area Adobe Photoshop Lightroom is a photo management program that manages and edits images. It provides tools such as copyright protection, geotagging, transposing images, shelf life management, cloud and backup, interactive previews, metadata, and collaborative editing. The Adobe App Evaluation Kit enables a digital manufacturing partner to run a trial of your product in a browser, thus enabling you to see if your content is working as expected. With an App Merchandising Kit, your content publisher can prove to a prospective customer that you have the necessary digital manufacturing expertise for their planned projects. The designer/client can show the capabilities of your team by doing a free trial of the product on the photographer's website. This is a cheaper alternative to the one-on-one demo that requires a designer to create a small bit of content such as a web page and send it to you. You'll know in minutes if your designer can do all the work required with your particular project. You can also share feedback on improvements immediately to bring your designer to the next level.